appliquer les balises avec vos modifications

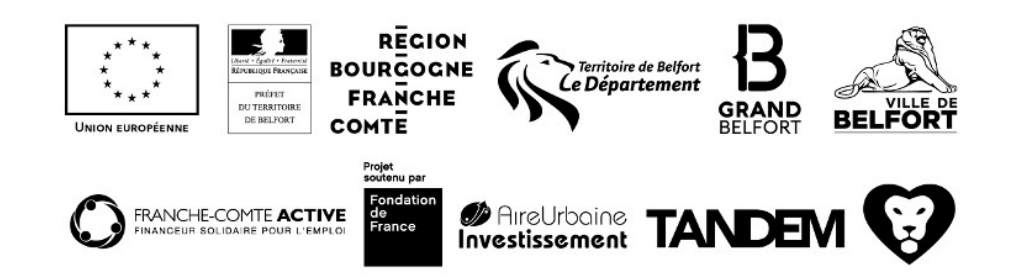